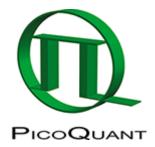

## Structure of the pre-histogrammed Image Data File

| Data Item                                                                                             | Туре    | Description                                   |
|----------------------------------------------------------------------------------------------------|---------|-----------------------------------------------|
| PixX                                                                                                  | int32   | pixels in X-direction                         |
| PixY                                                                                                  | int32   | pixels in Y-direction                         |
| PixResol                                                                                              | float32 | spatial pixel resolution in µm                |
| TCSPCChannels                                                                                         | int32   | number of TCSPC channels per pixel            |
| TimeResol                                                                                             | float32 | time resolution of the TCSPC histograms in ns |
| The following block will appear in the file for each $y = 1$ to $\langle PixY \rangle$                |         |                                               |
| The following block will appear in block (y) for each $x = 1$ to $\langle PixX \rangle$               |         |                                               |
| The following data will appear in the block $(x,y)$ for each t = 1 to <tcspcchannels></tcspcchannels> |         |                                               |
| HistogramData [x,y,t]                                                                                 | int32   | counts of the TCSPC channel t of pixel (x,y)  |
| end of block                                                                                          |         |                                               |
| end of block                                                                                          |         |                                               |
| end of block                                                                                          |         |                                               |

For an example in Python and Matlab see here: https://github.com/PicoQuant/pre-histogrammed-Image-Data-File

Copyright of this document belongs to PicoQuant GmbH. No parts of it may be reproduced, translated or transferred to third parties without written permission of PicoQuant GmbH. All information given here is reliable to our best knowledge. However, no responsibility is assumed for possible inaccuraciesor omissions. Specifi cations and external appearances are subject to change without notice.

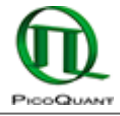

PicoQuant GmbH Rudower Chaussee 29 (IGZ) 12489 Berlin Germany P +49-(0)30-1208820-89 F +49-(0)30-1208820-90 info@picoquant.com www.picoquant.com